## DARK - Cult Of The Dead DLC .zip Download [Extra Quality]

To install, just extract the pak file in the Dark Souls 3\Mod\Dark Souls - Cult of the Dead Mod\Dark Souls\Eu\ directory of your game directory and it will work! If you don't know how to install a mod from a pak, please contact me here so I can help you out! Enjoy!! When you install the zip file, you'll want to move it to the Mods folder in your Stardew Valley folder and then extract it inside the Mods folder. The easiest way to move the file there would be to move the window that your Downloads folder is open in, or wherever you downloaded the zip folder, to one side of the screen. Then open a new file window on the other side that has your Mods folder open. From there, drag the Content Patcher zip folder into the Mods window. The downloadable content available on the Xbox 360, PlayStation 3, and Wii versions is: Five brand new songs: Once Upon a Time in a Cold Town Empire of Wolves Just Like Me Children of the Cosmos Lights Out Three songs available as a track pack: Guitar Heroes Red The Coda Daredevil! A new bonus character, new locations, and new costumes: The Masked Man Two Sisters The Song of Innocence Two single-character costumes : Mr. Guitar Hero Amber Three Devil Pup costumes Mr. Cheerleader Mr. Hottie Chameleon All downloadable content and songs available on the Xbox 360, PlayStation 3, and Wii versions of the game are compatible with Guitar Hero 5 and Band Hero , automatically updated to include new features found in that game. [47] [48] [49]

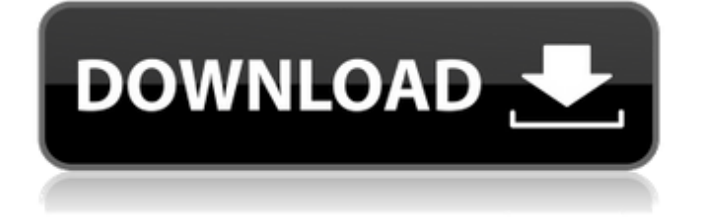

## **DARK - Cult Of The Dead DLC .zip Download**

To install, just extract the pak file in the Dark Souls 3\Mod\Dark Souls - Cult of the Dead Mod\Dark Souls\Eu\ directory of your game directory and it will work! If you don't know how to install a mod from a pak, please contact me here so I can help you out! Enjoy!! When you install the zip file, you'll want to move it to the Mods folder in your Stardew Valley folder and then extract it inside the Mods folder. The easiest way to move the file there would be to move the window that your Downloads folder is open in, or wherever you downloaded the zip folder, to one side of the screen. Then open a new file window on the other side that has your Mods folder open. From there, drag the Content Patcher zip folder into the Mods window. The downloadable content available on the Xbox 360, PlayStation 3, and Wii versions is: Five brand new songs: Once Upon a Time in a Cold Town Empire of Wolves Just Like Me Children of the Cosmos Lights Out Three songs available as a track pack: Guitar Heroes Red The Coda Daredevil! A new bonus character, new locations, and new costumes: The Masked Man Two Sisters The Song of Innocence Two single-character costumes : Mr. Guitar Hero Amber Three Devil Pup costumes Mr. Cheerleader Mr. Hottie Chameleon All downloadable content and songs available on the Xbox 360, PlayStation 3, and Wii versions of the game are compatible with Guitar Hero 5 and Band Hero , automatically updated to include new features found in that game. [47] [48] [49] 5ec8ef588b

[https://aero-schools.com/wp-](https://aero-schools.com/wp-content/uploads/2022/11/Download_Codevisionavr_312_Full_Crack_Internetk_VERIFIED.pdf)

[content/uploads/2022/11/Download\\_Codevisionavr\\_312\\_Full\\_Crack\\_Internetk\\_VERIFIED.pdf](https://aero-schools.com/wp-content/uploads/2022/11/Download_Codevisionavr_312_Full_Crack_Internetk_VERIFIED.pdf) [https://bbv-web1.de/wirfuerboh\\_brett/advert/coreldraw-x4-pt-br-keygen-portable-serial-key/](https://bbv-web1.de/wirfuerboh_brett/advert/coreldraw-x4-pt-br-keygen-portable-serial-key/) <https://alexander-hennige.de/2022/11/20/college-physics-serway-9th-edition-solution-manual-pdfrar/> <https://brinke-eq.com/advert/acupressure-points-in-tamil-pdf-extra-quality/> <http://www.interprys.it/city-skylines-repack-free-download-pc.html> <https://slitetitle.com/download-work-film-jackie-chan-new-police-story-subtitle-11-3/> <https://skepticsguild.com/wp-content/uploads/2022/11/drescont.pdf> <https://katrinsteck.de/xbox-360-emulator-bios-v3-2-4-rar-depositfile/> [http://palladium.bg/wp](http://palladium.bg/wp-content/uploads/2022/11/annayum_rasoolum_movie_download_kickass_torrent.pdf)[content/uploads/2022/11/annayum\\_rasoolum\\_movie\\_download\\_kickass\\_torrent.pdf](http://palladium.bg/wp-content/uploads/2022/11/annayum_rasoolum_movie_download_kickass_torrent.pdf) [http://cloudconsultingcompanies.com/wp-content/uploads/2022/11/Microprocessor\\_8086\\_Architectur](http://cloudconsultingcompanies.com/wp-content/uploads/2022/11/Microprocessor_8086_Architecture_Programming_Interfacing_Sunil_Mathur_Rapidshare_INSTALL.pdf) e Programming Interfacing Sunil Mathur Rapidshare INSTALL.pdf [https://adview.ru/wp](https://adview.ru/wp-content/uploads/2022/11/Rulers_Of_Nations_Geopolitical_Simulator_2__430_Crack60.pdf)[content/uploads/2022/11/Rulers\\_Of\\_Nations\\_Geopolitical\\_Simulator\\_2\\_\\_430\\_Crack60.pdf](https://adview.ru/wp-content/uploads/2022/11/Rulers_Of_Nations_Geopolitical_Simulator_2__430_Crack60.pdf) <https://kooperativakosjeric.rs/wp-content/uploads/2022/11/maredw.pdf> <http://ooouptp.ru/dolly-supermodel-best-of-sets-2158-pics-rar/> <https://marketmyride.com/xforce-link-keygen-64-bit-revit-live-2008-key/> <https://amirwatches.com/george-vs-bonny-pp-wars-activation-code-hot/> <https://www.camptalk.org/office-2010-professional-plus-com-ativador-serial-key/> <https://louistomlinsonfrance.com/wp-content/uploads/2022/11/henhibi.pdf> <https://savosh.com/wp-content/uploads/2022/11/olesnis.pdf> <https://www.fashionservicenetwork.com/wp-content/uploads/2022/11/rayncat.pdf> <https://www.arredocasabari.it/wp-content/uploads/2022/11/keilhal.pdf>